### << Photoshop CS4 >

, tushu007.com

- << Photoshop CS4 >>
- 13 ISBN 9787561226889
- 10 ISBN 7561226888

出版时间:1970-1

页数:230

PDF

更多资源请访问:http://www.tushu007.com

 $\mathfrak{R}$ 

他们熟悉高等职业教育的教学实际,并有多年的教学经验,其中许多是"双师型"教师,既是教授、

<< Photoshop CS4 >

 $\frac{u}{21}$  "

 $\frac{a}{\sqrt{a}}$ 

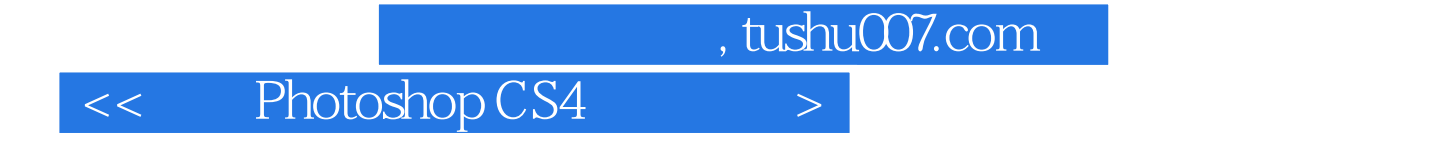

Photoshop CS4 Photoshop CS4

Photoshop CS4

<< Photoshop CS4 >

PhotoshopCS4 PhotoshopCS4<br>PhotoshopCS4<br>
and PhotoshopCS4 PhotoshopCS4

PhotoshopCS4

图像二、变换选区内图像三、羽化和删除图像四、描边选区内图像-五、填充选区内图像第四节 应用 实例--绘制按钮本章小结习题二第三章 图像的绘制与修饰第一节 颜色的设置一、前景色与背景色二、 "颜色"面板三、"色板"面板四、吸管工具第二节 绘图工具一、画笔工具二、铅笔工具三、历史记

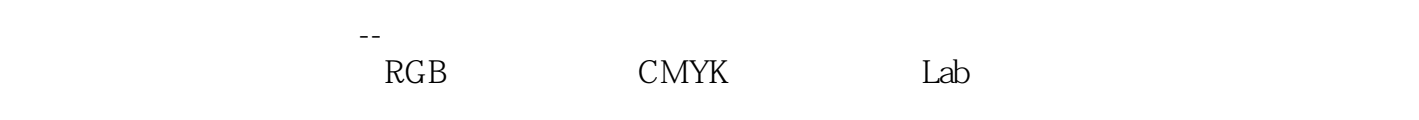

值10、微型的--为图片上色调--为图片上色微型,而且是在这种方面的方面,而且是在这种方面的方面。

编辑图层效果六、特殊图层效果第五节 应用实例--制作彩插效果本章小结习题五第六章 通道与蒙版的

的合成一、计算二、应用图像第五节 应用实例--制作撕图片效果本章小结习题六第七章 路径与形状的

形工具二、多边形工具三、直线工具四、自定形状工具第五节 应用实例--制作卷页效果本章小结习题

应用实例--制作特效文字本章小结习题八第九章 滤镜特效的应用第一节 滤镜的基础知识一、滤镜的使

, tushu007.com

#### $,$  tushu007.com

## << Photoshop CS4 >

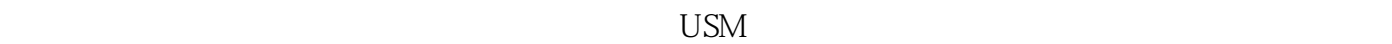

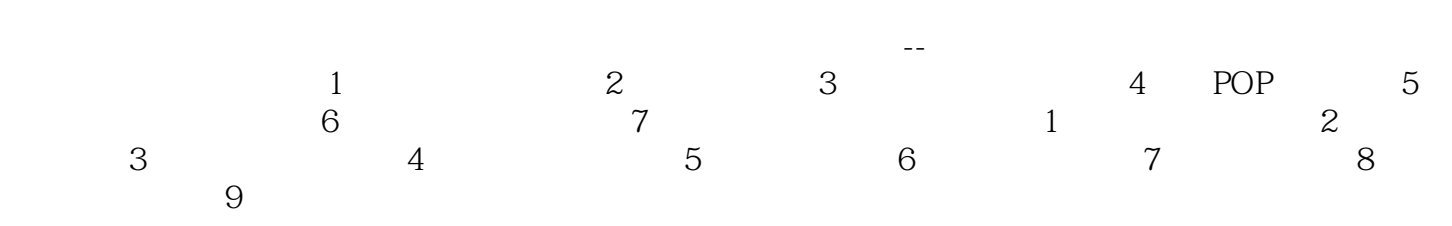

# , tushu007.com

# << Photoshop CS4 >

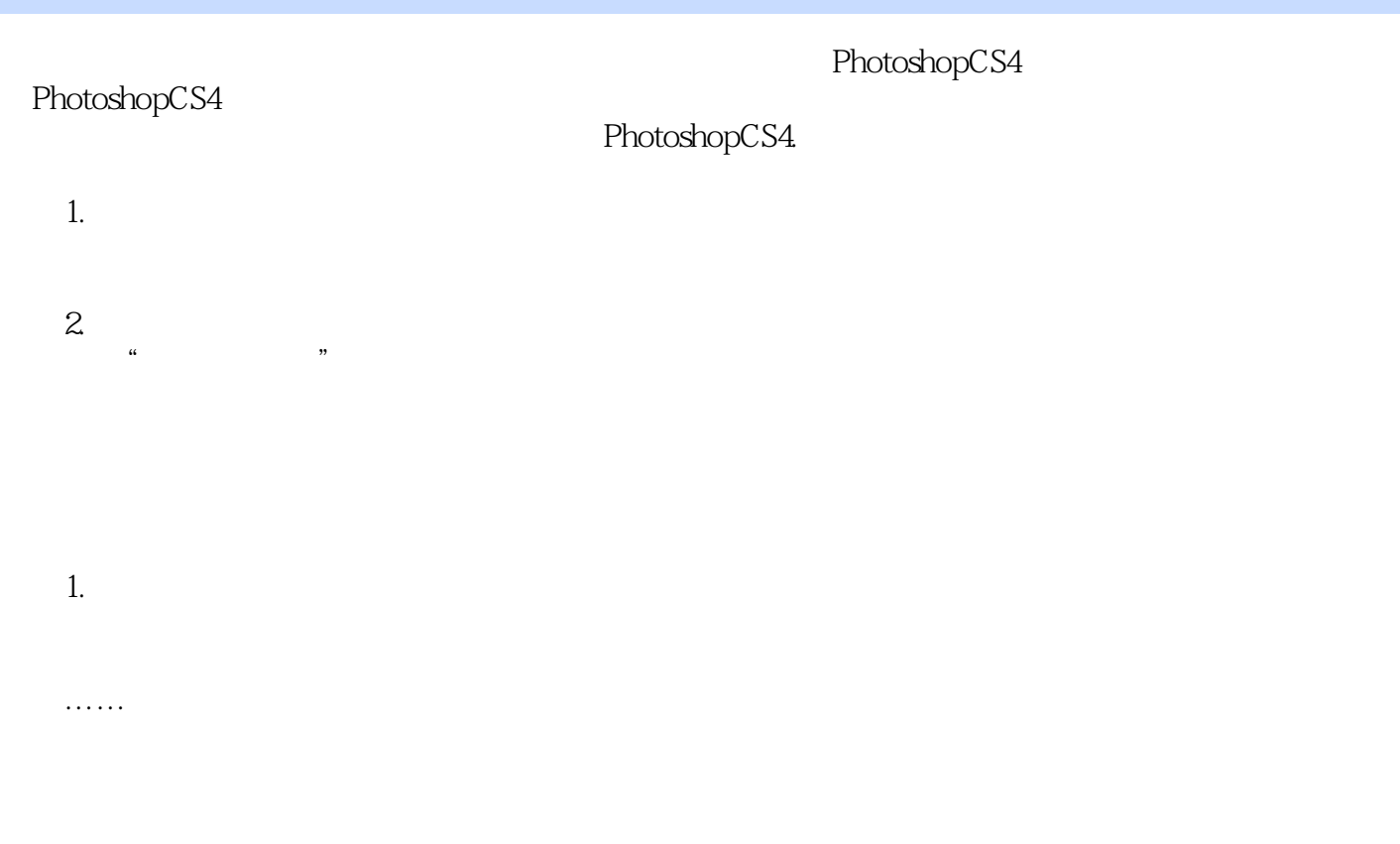

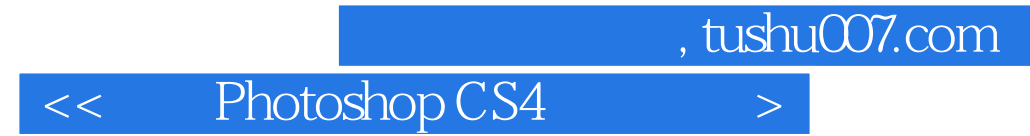

本站所提供下载的PDF图书仅提供预览和简介,请支持正版图书。

更多资源请访问:http://www.tushu007.com